# Installation and Using Guide

#### Note

Before you install this product and use this information, be sure to read the product warranties and notices information included with the system unit into which you are installing the product.

#### First Edition (September 2001)

Before using this information and the product it supports, read the information in "Safety Information" on page v and "Appendix B. Notices" on page 15.

A reader's comment form is provided at the back of this publication. If the form has been removed, address comments to Publications Department, Internal Zip 9561, 11400 Burnet Road, Austin, Texas 78758-3493. To send comments electronically, use this commercial internet address: aix6kpub@austin.ibm.com. Any information that you supply may be used without incurring any obligation to you.

#### © International Business Machines Corporation 2001. All rights reserved.

Note to U.S. Government Users – Documentation related to restricted rights – Use, duplication, or disclosure is subject to the restrictions set forth in the GSA ADP Schedule Contract with IBM Corp.

## Contents

| About This Book ISO 9000 Related Publications Trademarks IiRelated Publications IiRelated Publications IiRelated Publications IiRelated Publications IiRelated Publications IiRelated Publications IIRelated Publications IIRelated Publication IIRelated Publication IIRelated Publication IIRelated Publication IIRelated Publication IIRelated Publication IIRelated Publication IIRelated Publication IIRelated Publication IIRelated Publication IIRelated Publication IIRelated Publications IIRelated Publications | Safety Information.                                       | v     |
|----------------------------------------------------------------------------------------------------|-----------------------------------------------------------|-------|
| ISO 9000 Related Publications Trademarks  Chapter 1. Overview  Chapter 2. Preparing to Install the Adapter Verifying Your Hardware Requirements Verifying Your Software Requirements Checking Your Package Gathering Tools and Documentation  Chapter 3. Installing the Device Driver  Chapter 4. Installing the Adapter Installing the 10/100 Mbps Ethernet PCI Adapter II Installing the Adapter in Hot-Plug Capable Systems Installing the Adapter in Systems Without Hot-Plug Capability. Verifying the Installation Running Adapter Diagnostics  Chapter 5. Connecting the Adapter to an Ethernet Network Connecting the Network Cables and Adapter Understanding the Adapter LEDs  Appendix A. Communications Statements Federal Communications Commission (FCC) Statement Instructional Electrotechnical Commission (IEC) Statement Instructional Electrotechnical Commission (IEC) Statement Instructional Ele | Handling Static-Sensitive Devices                         | . vii |
| Related Publications Trademarks  Chapter 1. Overview  Chapter 2. Preparing to Install the Adapter Verifying Your Hardware Requirements Verifying Your Software Requirements Verifying Your Package Gathering Tools and Documentation  Chapter 3. Installing the Device Driver  Chapter 4. Installing the Adapter Installing the 10/100 Mbps Ethernet PCI Adapter II Installing the Adapter in Hot-Plug Capable Systems Installing the Adapter in Systems Without Hot-Plug Capability. Verifying the Installation Running Adapter Diagnostics  Chapter 5. Connecting the Adapter to an Ethernet Network Connecting the Network Cables and Adapter Understanding the Network Cables and Adapter Understanding the Adapter LEDs.  Appendix A. Communications Statements Federal Communications Commission (FCC) Statement International Electrotechnical Commission (IEC) Statement International Electrotechnical Commission (IEC) Statement International Electrotechnical Electrotechnical Commission (IEC) Statement International Electr | About This Book                                           | ix    |
| Related Publications Trademarks  Chapter 1. Overview  Chapter 2. Preparing to Install the Adapter Verifying Your Hardware Requirements Verifying Your Software Requirements Verifying Your Package Gathering Tools and Documentation  Chapter 3. Installing the Device Driver  Chapter 4. Installing the Adapter Installing the 10/100 Mbps Ethernet PCI Adapter II Installing the Adapter in Hot-Plug Capable Systems Installing the Adapter in Systems Without Hot-Plug Capability. Verifying the Installation Running Adapter Diagnostics  Chapter 5. Connecting the Adapter to an Ethernet Network Connecting the Network Cables and Adapter Understanding the Network Cables and Adapter Understanding the Adapter LEDs.  Appendix A. Communications Statements Federal Communications Commission (FCC) Statement International Electrotechnical Commission (IEC) Statement International Electrotechnical Commission (IEC) Statement International Electrotechnical Electrotechnical Commission (IEC) Statement International Electr | ISO 9000                                                  | ix    |
| Chapter 1. Overview  Chapter 2. Preparing to Install the Adapter  Verifying Your Hardware Requirements  Verifying Your Software Requirements  Checking Your Package  Gathering Tools and Documentation  Chapter 3. Installing the Device Driver  Chapter 4. Installing the Adapter  Installing the 10/100 Mbps Ethernet PCI Adapter II  Installing the Adapter in Hot-Plug Capable Systems  Installing the Adapter in Systems Without Hot-Plug Capability.  Verifying the Installation  Running Adapter Diagnostics  Chapter 5. Connecting the Adapter to an Ethernet Network  Connecting the Network Cables and Adapter  Understanding the Adapter LEDs.  Appendix A. Communications Statements  Federal Communications Commission (FCC) Statement  Lurited Kingdom Telecommunications Safety Requirements  Avis de conformité aux normes du ministère des Communications du Canada  Canadian Department of Communications Compliance Statement  Radio Protection for Germany  1. Statement  1. Statement  1. Stateme |                                                           |       |
| Chapter 2. Preparing to Install the Adapter  Verifying Your Hardware Requirements  Verifying Your Software Requirements  Checking Your Package  Gathering Tools and Documentation  Chapter 3. Installing the Device Driver  Chapter 4. Installing the Adapter Installing the 10/100 Mbps Ethernet PCI Adapter II Installing the Adapter in Hot-Plug Capable Systems Installing the Adapter in Systems Without Hot-Plug Capability  Verifying the Installation  Running Adapter Diagnostics  Chapter 5. Connecting the Adapter to an Ethernet Network  Connecting the Network Cables and Adapter  Understanding the Adapter LEDs  Appendix A. Communications Statements  10  Appendix A. Communications Commission (FCC) Statement  11  European Union (EU) Statement  12  International Electrotechnical Commission (IEC) Statement  13  Avis de conformité aux normes du ministère des Communications du Canada  14  Canadian Department of Communications Compliance Statement  15  Radio Protection for Germany  16                                                                                                    | Trademarks                                                | ix    |
| Verifying Your Hardware Requirements Verifying Your Software Requirements Checking Your Package Gathering Tools and Documentation  Chapter 3. Installing the Device Driver  Chapter 4. Installing the Adapter Installing the 10/100 Mbps Ethernet PCI Adapter II Installing the Adapter in Hot-Plug Capable Systems Installing the Adapter in Systems Without Hot-Plug Capability Verifying the Installation Running Adapter Diagnostics  Chapter 5. Connecting the Adapter to an Ethernet Network Connecting the Network Cables and Adapter Understanding the Adapter LEDs  Appendix A. Communications Statements Federal Communications Commission (FCC) Statement International Electrotechnical Commission (IEC) Statement International Electrotechnical Commissions Statements Avis de conformité aux normes du ministère des Communications du Canada Canadian Department of Communications Compliance Statement Italications Radio Protection for Germany International Statement International Electrotechnical Communications Sater Requirements International Electrotechnical Communications Sater Requirements International Electrotechnical Communications Sater Requirements International Electrotechnical Communications Sater Requirements International Electrotechnical Communications Sater Requirements International Electrotechnical Communications Sater Requirements International Electrotechnical Communications Sater Requirements International Electrotechnical Communications Sater Requirements International Electrotechnical Communications Sater Requirements International Electrotechnical Communications Sater Requirements International Electrotechnical Communications Sater Requirements International Electrotechnical Communications Sater Requirements International Electrotechnical Communications Sater Requirements International Electrotechnical Communications Compliance Statement International Electrotechnical Communications Compliance Statement International Electrotechnical Communications Compliance Statement International Electrotechnical Electrotechnica | Chapter 1. Overview                                       | 1     |
| Verifying Your Hardware Requirements Verifying Your Software Requirements Checking Your Package Gathering Tools and Documentation  Chapter 3. Installing the Device Driver  Chapter 4. Installing the Adapter Installing the 10/100 Mbps Ethernet PCI Adapter II Installing the Adapter in Hot-Plug Capable Systems Installing the Adapter in Systems Without Hot-Plug Capability Verifying the Installation Running Adapter Diagnostics  Chapter 5. Connecting the Adapter to an Ethernet Network Connecting the Network Cables and Adapter Understanding the Adapter LEDs  Appendix A. Communications Statements Federal Communications Commission (FCC) Statement International Electrotechnical Commission (IEC) Statement International Electrotechnical Commissions Statements Avis de conformité aux normes du ministère des Communications du Canada Canadian Department of Communications Compliance Statement Italications Radio Protection for Germany International Statement International Electrotechnical Communications Sater Requirements International Electrotechnical Communications Sater Requirements International Electrotechnical Communications Sater Requirements International Electrotechnical Communications Sater Requirements International Electrotechnical Communications Sater Requirements International Electrotechnical Communications Sater Requirements International Electrotechnical Communications Sater Requirements International Electrotechnical Communications Sater Requirements International Electrotechnical Communications Sater Requirements International Electrotechnical Communications Sater Requirements International Electrotechnical Communications Sater Requirements International Electrotechnical Communications Sater Requirements International Electrotechnical Communications Sater Requirements International Electrotechnical Communications Compliance Statement International Electrotechnical Communications Compliance Statement International Electrotechnical Communications Compliance Statement International Electrotechnical Electrotechnica | Chapter 2. Preparing to Install the Adapter               | 3     |
| Verifying Your Software Requirements Checking Your Package Gathering Tools and Documentation  Chapter 3. Installing the Device Driver  Chapter 4. Installing the Adapter Installing the 10/100 Mbps Ethernet PCI Adapter II Installing the Adapter in Hot-Plug Capable Systems Installing the Adapter in Systems Without Hot-Plug Capability Verifying the Installation Running Adapter Diagnostics  Chapter 5. Connecting the Adapter to an Ethernet Network Connecting the Network Cables and Adapter Understanding the Adapter LEDs  Appendix A. Communications Statements Federal Communications Commission (FCC) Statement International Electrotechnical Commission (IEC) Statement United Kingdom Telecommunications Safety Requirements Avis de conformité aux normes du ministère des Communications du Canada Canadian Department of Communications Compliance Statement Italiana Adapter Italiana Italiana | Verifying Your Hardware Requirements                      |       |
| Chapter 3. Installing the Device Driver  Chapter 4. Installing the Adapter Installing the 10/100 Mbps Ethernet PCI Adapter II Installing the Adapter in Hot-Plug Capable Systems Installing the Adapter in Systems Without Hot-Plug Capability.  Verifying the Installation Running Adapter Diagnostics  Chapter 5. Connecting the Adapter to an Ethernet Network Connecting the Network Cables and Adapter Understanding the Adapter LEDs  Appendix A. Communications Statements  Federal Communications Commission (FCC) Statement International Electrotechnical Commission (IEC) Statement United Kingdom Telecommunications Safety Requirements Avis de conformité aux normes du ministère des Communications du Canada International Department of Communications Compliance Statement International Department of Communications Compliance Statement International Electrotechnical Commission (IEC) Statement International Electrotechnical Commission (IEC) Statement |                                                           |       |
| Chapter 3. Installing the Device Driver  Chapter 4. Installing the Adapter Installing the 10/100 Mbps Ethernet PCI Adapter II Installing the Adapter in Hot-Plug Capable Systems Installing the Adapter in Systems Without Hot-Plug Capability.  Verifying the Installation Running Adapter Diagnostics  Chapter 5. Connecting the Adapter to an Ethernet Network Connecting the Network Cables and Adapter Understanding the Adapter LEDs  Appendix A. Communications Statements Federal Communications Commission (FCC) Statement International Electrotechnical Commission (IEC) Statement International Electrotechnical Commission (IEC) Statement International Department of Communications Compliance Statement Incapadian Department of Communications Compliance Statement Incapadian Department of Communications Compliance Statement Incapadian Pepartment of Communications Compliance Statement Incapadian Pepartment of Communications Compliance Statement Incapadian Pepartment of Communications Compliance Statement Incapadian Pepartment of Communications Compliance Statement Incapadian Pepartment of Communications Compliance Statement Incapadian Pepartment of Communications Compliance Statement Incapadian Pepartment of Communications Compliance Statement Incapadian Pepartment of Communications Compliance Statement Incapadian Pepartment of Communications Compliance Statement Incapadian Pepartment Of Communications Compliance Statement Incapadian Pepartment Of Communications Compliance Statement Incapadian Pepartment Of Communications Compliance Statement Incapadian Pepartment Of Communications Compliance Statement Incapadian Pepartment Of Communications Compliance Statement Incapadian Pepartment Of Communications Compliance Statement Incapadian Pepartment Of Communications Compliance Statement Incapadian Pepartment Of Communications Compliance Statement Incapadian Pepartment Of Communications Compliance Statement Incapadian Pepartment Of Communications Communications Communications Communications Communications Communications Communications  |                                                           |       |
| Chapter 3. Installing the Device Driver  Chapter 4. Installing the Adapter Installing the 10/100 Mbps Ethernet PCI Adapter II Installing the Adapter in Hot-Plug Capable Systems Installing the Adapter in Systems Without Hot-Plug Capability.  Verifying the Installation Running Adapter Diagnostics  Chapter 5. Connecting the Adapter to an Ethernet Network Connecting the Network Cables and Adapter Understanding the Adapter LEDs  Appendix A. Communications Statements Federal Communications Commission (FCC) Statement International Electrotechnical Commission (IEC) Statement United Kingdom Telecommunications Safety Requirements Avis de conformité aux normes du ministère des Communications du Canada Canadian Department of Communications Compliance Statement Radio Protection for Germany  13. Canadian Protection for Germany 14. Canadian Protection for Germany 15. Canadian Protection for Germany 16. Canadian Protection for Germany 17. Canadian Protection for Germany 18. Canadian Protection for Germany 19. Canadian Protection for Germany 19. Canadian Protection for Germany 19. Canadian Protection for Germany 19. Canadian Protection for Germany 19. Canadian Protection for Germany 19. Canadian Protection Protection P |                                                           |       |
| Chapter 4. Installing the Adapter Installing the 10/100 Mbps Ethernet PCI Adapter II Installing the Adapter in Hot-Plug Capable Systems Installing the Adapter in Systems Without Hot-Plug Capability Verifying the Installation Running Adapter Diagnostics  Chapter 5. Connecting the Adapter to an Ethernet Network Connecting the Network Cables and Adapter Understanding the Adapter LEDs  Appendix A. Communications Statements Federal Communications Commission (FCC) Statement International Electrotechnical Commission (IEC) Statement United Kingdom Telecommunications Safety Requirements Avis de conformité aux normes du ministère des Communications du Canada Canadian Department of Communications Compliance Statement Radio Protection for Germany  13.                                                                                                    | Gathering 10015 and Documentation                         |       |
| Installing the 10/100 Mbps Ethernet PCI Adapter II Installing the Adapter in Hot-Plug Capable Systems Installing the Adapter in Systems Without Hot-Plug Capability Verifying the Installation Running Adapter Diagnostics  Chapter 5. Connecting the Adapter to an Ethernet Network Connecting the Network Cables and Adapter Understanding the Adapter LEDs  Appendix A. Communications Statements Federal Communications Commission (FCC) Statement International Electrotechnical Commission (IEC) Statement United Kingdom Telecommunications Safety Requirements Avis de conformité aux normes du ministère des Communications du Canada Canadian Department of Communications Compliance Statement Radio Protection for Germany  13                                                                                                    | Chapter 3. Installing the Device Driver                   | 5     |
| Installing the 10/100 Mbps Ethernet PCI Adapter II Installing the Adapter in Hot-Plug Capable Systems Installing the Adapter in Systems Without Hot-Plug Capability Verifying the Installation Running Adapter Diagnostics  Chapter 5. Connecting the Adapter to an Ethernet Network Connecting the Network Cables and Adapter Understanding the Adapter LEDs  Appendix A. Communications Statements Federal Communications Commission (FCC) Statement International Electrotechnical Commission (IEC) Statement United Kingdom Telecommunications Safety Requirements Avis de conformité aux normes du ministère des Communications du Canada Canadian Department of Communications Compliance Statement Radio Protection for Germany  13                                                                                                    | Chapter 4. Installing the Adapter                         | 7     |
| Installing the Adapter in Hot-Plug Capable Systems Installing the Adapter in Systems Without Hot-Plug Capability  Verifying the Installation Running Adapter Diagnostics  Chapter 5. Connecting the Adapter to an Ethernet Network Connecting the Network Cables and Adapter Understanding the Adapter LEDs  Chapter 5. Communications Statements  Understanding the Adapter LEDs  International Electrotechnical Commission (FCC) Statement  International Electrotechnical Commission (IEC) Statement  United Kingdom Telecommunications Safety Requirements  Avis de conformité aux normes du ministère des Communications du Canada  Canadian Department of Communications Compliance Statement  Internation Department of Communications Compliance Statement  Internation Department Of Communications Compliance Statement  Internation Department Of Communications Compliance Statement  Internation Department Of Communications Compliance Statement  Internation Department Of Communications Communications Communications Communications Communications Communications Communications Communications Communications Communicati |                                                           |       |
| Installing the Adapter in Systems Without Hot-Plug Capability.  Verifying the Installation                                                                                                    |                                                           |       |
| Verifying the Installation       8         Running Adapter Diagnostics       8         Chapter 5. Connecting the Adapter to an Ethernet Network       9         Connecting the Network Cables and Adapter       9         Understanding the Adapter LEDs       10         Appendix A. Communications Statements       11         Federal Communications Commission (FCC) Statement       12         European Union (EU) Statement       12         International Electrotechnical Commission (IEC) Statement       12         United Kingdom Telecommunications Safety Requirements       12         Avis de conformité aux normes du ministère des Communications du Canada       13         Canadian Department of Communications Compliance Statement       13         VCCI Statement       13         Radio Protection for Germany       13                                                                                                    |                                                           |       |
| Chapter 5. Connecting the Adapter to an Ethernet Network       9         Connecting the Network Cables and Adapter       9         Understanding the Adapter LEDs       10         Appendix A. Communications Statements       17         Federal Communications Commission (FCC) Statement       17         European Union (EU) Statement       12         International Electrotechnical Commission (IEC) Statement       12         United Kingdom Telecommunications Safety Requirements       12         Avis de conformité aux normes du ministère des Communications du Canada       13         Canadian Department of Communications Compliance Statement       13         VCCI Statement       13         Radio Protection for Germany       13                                                                                                    |                                                           |       |
| Connecting the Network Cables and Adapter                                                                                                    |                                                           |       |
| Connecting the Network Cables and Adapter                                                                                                    | Chanter 5 Connecting the Adapter to an Ethernet Network   | C     |
| Appendix A. Communications Statements                                                                                                    | Connecting the Network Cables and Adapter                 |       |
| Appendix A. Communications Statements                                                                                                    |                                                           |       |
| Federal Communications Commission (FCC) Statement                                                                                                    | Understanding the Adapter LEDS                            | . 10  |
| European Union (EU) Statement                                                                                                    |                                                           |       |
| International Electrotechnical Commission (IEC) Statement       12         United Kingdom Telecommunications Safety Requirements       12         Avis de conformité aux normes du ministère des Communications du Canada       13         Canadian Department of Communications Compliance Statement       13         VCCI Statement       13         Radio Protection for Germany       13                                                                                                    |                                                           |       |
| United Kingdom Telecommunications Safety Requirements                                                                                                    | European Union (EU) Statement                             | . 12  |
| Avis de conformité aux normes du ministère des Communications du Canada                                                                                                    | International Electrotechnical Commission (IEC) Statement | . 12  |
| Avis de conformité aux normes du ministère des Communications du Canada                                                                                                    | United Kingdom Telecommunications Safety Requirements     | . 12  |
| Canadian Department of Communications Compliance Statement                                                                                                    |                                                           |       |
| VCCI Statement                                                                                                    |                                                           |       |
| Radio Protection for Germany                                                                                                    |                                                           |       |
| Annondin D. Notices                                                                                                    |                                                           |       |
| Appendix <b>5. Notices</b>                                                                                                    | Appendix B. Notices                                       | . 15  |

## **Safety Information**

#### DANGER

An electrical outlet that is not correctly wired could place hazardous voltage on metal parts of the system or the devices that attach to the system. It is the responsibility of the customer to ensure that the outlet is correctly wired and grounded to prevent an electrical shock.

Before installing or removing signal cables, ensure that the power cables for the system unit and all attached devices are unplugged.

When adding or removing any additional devices to or from the system, ensure that the power cables for those devices are unplugged before the signal cables are connected. If possible, disconnect all power cables from the existing system before you add a device.

Use one hand, when possible, to connect or disconnect signal cables to prevent a possible shock from touching two surfaces with different electrical potentials.

During an electrical storm, do not connect cables for display stations, printers, telephones, or station protectors for communication lines.

## **Handling Static-Sensitive Devices**

**Attention:** Static electricity can damage this device and your system unit. To avoid damage, keep this device in its anti-static, protective packaging until you are ready to install it. To reduce the possibility of electrostatic discharge, follow the precautions listed below:

- If you have an anti-static wrist strap, use it while handling the adapter.
- · Limit your movement. Movement can cause static electricity to build up around you.
- · Handle the device carefully, holding it by its edges or its frame.
- Do not touch solder joints, pins, or exposed printed circuitry.
- Do not leave the device where others can handle and possibly damage the device.
- While the device is still in its anti-static package, touch the package to an unpainted metal part of the system unit for at least two seconds. (This drains static electricity from the package and from your body.)
- Remove the device from its package and install it directly into your system unit
  without setting it down. If it is necessary to set the device down, place it on its
  static-protective package. (If your device is an adapter, place it component-side up.)
  Do not place the device on your system unit cover or on a metal table.
- Take additional care when handling devices during cold weather, as heating reduces indoor humidity and increases static electricity.

#### **About This Book**

This book provides information about the 10/100 Mbps Ethernet PCI Adapter II, how to install and configure the adapter, and how to attach the adapter to a network. Use this book together with your specific system unit and operating system documentation.

#### **ISO 9000**

ISO 9000 registered quality systems were used in the development and manufacturing of this product.

#### **Related Publications**

The following publications contain related information:

- System unit documentation for information specific to your hardware configuration
- Operating system documentation for information specific to your software configuration.
- PCI Adapter Placement Reference, SA38-0538 (for the latest version, you may need to contact your marketing representative)

#### **Trademarks**

The following terms are trademarks of International Business Machines Corporation in the United States, other countries, or both:

AIX

Other company, product, and service names may be trademarks or service marks of others.

## Chapter 1. Overview

The 10/100 Mbps Ethernet PCI Adapter II is a 32-bit 33 MHz high-performance expansion adapter card for systems adhering to the Peripheral Component Interconnect (PCI) and IEEE 802.3 standards. The adapter connects the system to an Ethernet LAN at either 10 Mbps or 100 Mbps data rate.

The 10/100 Mbps Ethernet PCI Adapter II provides the following features:

- · Ease of installation and automatic configuration
- · 33 MHz PCI bus speeds
- · Two LED adapter status indicators
- · Auto sensing of 10 Mbps or 100 Mbps
- · Half-duplex or full-duplex operation
- · An RJ-45 for connecting to UTP or STP cabling
- · Operation in 64-bit PCI-bus system boards as a 32-bit device
- Surface mount technology (SMT)
- · PCI 2.2 compliant

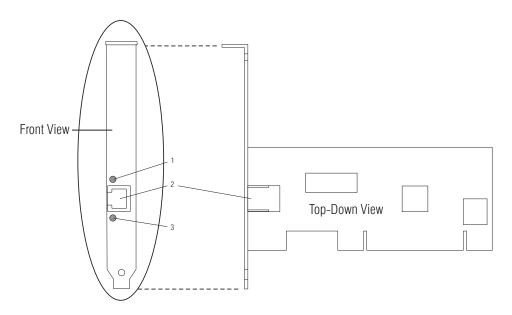

#### 10/100 Mbps Ethernet PCI Adapter II

- 1 ACT/LINK LED
- 2 RJ-45 connector
- 3 100 TX LED

## Chapter 2. Preparing to Install the Adapter

This chapter covers the things you need to do before you install your 10/100 Mbps Ethernet PCI Adapter II. Preparing to install the adapter involves the following tasks:

- · Verifying your hardware requirements
- · Verifying your software requirements
- · Making sure your package is complete
- · Gathering tools and documentation

#### **Verifying Your Hardware Requirements**

The 10/100 Mbps Ethernet PCI Adapter II requires the following hardware:

- A wrap plug for the RJ-45 connector, if you are running the total diagnostics package
- · Category 3, 4, or 5 unshielded twisted pair cables for a 10 Mbps network attachment
- Category 5 unshielded twisted pair cables for a 100 Mbps network attachment

**Note:** The above cable-segment length can be no longer than 100 meters (330 feet). This is the maximum allowable cable length from the adapter to the local concentrator, including patch cables.

## **Verifying Your Software Requirements**

The 10/100 Mbps Ethernet PCI Adapter II is supported on several operating systems, including AIX 4.3.3 or later. Ensure that your operating system supports this adapter before you install the adapter. Contact your support representative for assistance.

Important: If you are installing your operating system at this time, install the adapter before you install the operating system (see "Chapter 4. Installing the Adapter" on page 7 for instructions). If you are installing only the device driver for this adapter, install the device driver before you install the adapter. (See "Chapter 3. Installing the Device Driver" on page 5 for instructions.)

#### **Checking Your Package**

Check that your package contains the following items:

- The 10/100 Mbps Ethernet PCI Adapter II
- · A registration card

Contact the place of purchase if an item is missing or damaged.

**Important:** Be sure to retain your proof of purchase as it might be required to receive warranty service.

## **Gathering Tools and Documentation**

To install the adapter, you need the following items:

- · A flat-blade screwdriver
- · Your system unit documentation, including any service documentation
- · Your operating system documentation

## **Chapter 3. Installing the Device Driver**

This chapter provides instructions for installing the device driver for the 10/100 Mbps Ethernet PCI Adapter II on an AIX system. The device driver is provided in AIX and other operating systems that support the adapter. It is also available on separate media.

To determine whether the device driver for the 10/100 Mbps Ethernet PCI Adapter II is already installed, type the following at the system prompt:

```
lslpp -1 | grep devices.pci.1410ff01
```

Press Enter. If the device driver is already installed, you can proceed to install the adapter; go to "Chapter 4. Installing the Adapter" on page 7 for instructions. If you must install the device driver on a system other than AIX, refer to your system documentation for instructions.

To install the device driver on an AIX system, do the following:

- 1. At the system prompt, log in as a root user.
- 2. Insert the device driver media into the appropriate media device.
- To start SMIT, type the following at the system prompt: smit devinst

Press Enter. The Install Additional Device Software panel displays. The **INPUT** device/directory for software option is highlighted for selection.

- 4. Press F4 to display a list of input devices from which you can select. The cursor is already positioned on the input device entry field.
- 5. Either type the name of the input device in the entry field or select the appropriate device. Press Enter. The Install Additional Device Software panel displays the device you selected in the INPUT device/directory for software field. The SOFTWARE to install option is highlighted.
- 6. Press F4 to display a list of the device packages you can install.
- 7. To display a Find dialog box, type:

/

in the field where the cursor is positioned.

8. Type the following device package name:

```
devices.pci.1410ff01
```

Press Enter.

- Press F7 to select the device package name, then press Enter. The Install Additional Device Software panel displays the completed required fields.
- 10. Press Enter. The ARE YOU SURE list displays.
- 11. Press Enter. The COMMAND STATUS panel displays. The term RUNNING is highlighted, indicating that the software is being installed.

- 12. When RUNNING changes to 0K, scroll down to the bottom of the panel and locate the Installation Summary. If the installation was successful, SUCCESS appears at the bottom of the panel in the Result column of the Installation Summary.
- 13. Remove the device driver software media from the media device.
- 14. Press F10 to exit SMIT.
- 15. To verify that the device driver for the 10/100 Mbps Ethernet PCI Adapter II was installed properly, type the following:

lslpp -l | grep devices.pci.1410ff01

## **Chapter 4. Installing the Adapter**

After you install the device driver, you can install the 10/100 Mbps Ethernet PCI Adapter II. This chapter takes you through the steps of installing your 10/100 Mbps Ethernet PCI Adapter II, which involves the following tasks:

- Installing the adapter in your system unit
- Verifying installation
- · Running adapter diagnostics

#### Installing the 10/100 Mbps Ethernet PCI Adapter II

**Attention:** Be sure to read the "Handling Static-Sensitive Devices" on page vii and "Chapter 2. Preparing to Install the Adapter" on page 3 before you begin the installation process.

Some systems allow you to install a PCI adapter card without shutting down the system (referred to as *hot-plug capability*). To determine if your system has hot-plug capability, check the user's guide (or operator guide) for your system.

#### Installing the Adapter in Hot-Plug Capable Systems

If your system has hot-plug capability, you can use the following procedure to install the adapter (refer to the AIX System Management Guide if you want more information about PCI hot-plug support for PCI adapters):

- 1. If you are not already logged in as root user, do so now.
- 2. Type smit, then press Enter.
- 3. Select **Devices** and then select **PCI Hot Plug Manager**.
- 4. Use the SMIT dialogs to complete the installation. To obtain additional information for completing the task, select the F1 Help key in the SMIT dialogs.
- 5. After you have installed the adapter, exit SMIT and then run the following command to configure the new adapter:

cfgmgr -v

## Installing the Adapter in Systems Without Hot-Plug Capability

If your system does not have hot-plug capability, use the following procedure:

Follow your operating system instructions for shutting down your system. Then turn
off the power to your system unit. On an AIX system, type the following at the
system prompt:

shutdown -F

Press Enter. When halt completed displays, turn off the system unit power and unplug the power cord from the wall outlet.

Remove the covers of your system unit. Follow the instructions provided in your system unit documentation.

- 3. Install the adapter in an available expansion slot in your system unit. See the instructions in your system unit documentation for installing PCI adapters.
- 4. Follow the directions provided in your system unit documentation to reinstall the covers of your system unit.
- 5. Plug the power cord back into the wall outlet.
- 6. Turn on the power to your system unit so that the operating system can update the system configuration.

#### Verifying the Installation

See the instructions provided in your system unit documentation for verifying the successful installation of the adapter. To verify the installation on an AIX system, type the following at the system prompt:

1sdev -Cs pci | grep ent

Press Enter. A list of PCI devices displays. An *Available* status indicates that the adapter is installed and ready to use.

### **Running Adapter Diagnostics**

Diagnostics are provided with the device driver software. If you must run diagnostics, refer to your system unit documentation for instructions.

## Chapter 5. Connecting the Adapter to an Ethernet Network

This chapter contains instructions for connecting your adapter's network cables and information on understanding its status lights. Refer to your local procedures for information about connecting the 10/100 Mbps Ethernet PCI Adapter II to your Ethernet network.

Note: Only one type of network can be attached to the adapter card at a time.

#### **Connecting the Network Cables and Adapter**

Make sure you have the hardware listed in "Verifying Your Hardware Requirements" on page 3 before you begin connecting the adapter.

To connect the adapter to an unshielded twisted-pair network, do the following:

- 1. Insert the male RJ-45 jack at one end of the unshielded twisted-pair wire segment into the female RJ-45 connector (see the following figure).
- Insert the male RJ-45 jack at the other end of the unshielded twisted-pair wire segment into the network concentrator.

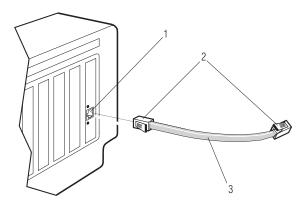

- 1 RJ-45 connector
- 2 RJ-45 jacks
- 3 Twisted-pair wire

## **Understanding the Adapter LEDs**

The LEDs on the 10/100 Mbps Ethernet PCI Adapter II provide information about the card's operation status. The LEDs are visible through the card's mounting bracket and, when they are lit, indicate the following conditions:

| 1 | 100 TX LED (green)   | Indicates the adapter is operating at the 100 Mbps data rate. (If the adapter is operating at the 10 Mbps data rate, the LED will not be lit.) |
|---|----------------------|----------------------------------------------------------------------------------------------------|
| 2 | ACT/LINK LED (green) | Indicates packets are being received or transmitted over the network                                                                           |

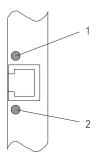

## **Appendix A. Communications Statements**

The following statement applies to this product. The statement for other products intended for use with this product appears in their accompanying documentation.

#### Federal Communications Commission (FCC) Statement

Note: This equipment has been tested and found to comply with the limits for a Class B digital device, pursuant to Part 15 of the FCC Rules. These limits are designed to provide reasonable protection against harmful interference in a residential installation. This equipment generates, uses, and can radiate radio frequency energy and, if not installed and used in accordance with the instructions, may cause harmful interference to radio communications. However, there is no guarantee that interference will not occur in a particular installation. If this equipment does cause harmful interference to radio or television reception, which can be determined by turning the equipment off and on, the user is encouraged to try to correct the interference by one or more of the following measures:

- · Reorient or relocate the receiving antenna.
- · Increase the separation between the equipment and receiver.
- Connect the equipment into an outlet on a circuit different from that to which the receiver is connected.
- Consult an authorized dealer or service representative for help.

Properly shielded and grounded cables and connectors must be used in order to meet FCC emission limits. Proper cables and connectors are available from authorized dealers. Neither the provider nor the manufacturer are responsible for any radio or television interference caused by using other than recommended cables and connectors or by unauthorized changes or modifications to this equipment. Unauthorized changes or modifications could void the user's authority to operate the equipment.

This device complies with Part 15 of the FCC Rules. Operation is subject to the following two conditions: (1) this device may not cause harmful interference, and (2) this device must accept any interference received, including interference that may cause undesired operation.

#### Responsible Party:

- International Business Machines Corporation
- New Orchard Road
- Armonk, New York 10504
- Telephone: (919) 543-2193

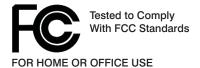

#### **European Union (EU) Statement**

This product is in conformity with the protection requirements of EU Council Directive 89/336/EEC on the approximation of the laws of the Member States relating to electromagnetic compatibility. The manufacturer cannot accept responsibility for any failure to satisfy the protection requirements resulting from a non-recommended modification of the product, including the fitting of option cards supplied by third parties. Consult with your dealer or sales representative for details on your specific hardware.

This product has been tested and found to comply with the limits for Class B Information Technology Equipment according to CISPR 22 / European Standard EN 55022. The limits for Class B equipment were derived for typical residential environments to provide reasonable protection against interference with licensed communication devices.

## International Electrotechnical Commission (IEC) Statement

This product has been designed and built to comply with IEC Standard 950.

#### **United Kingdom Telecommunications Safety Requirements**

This equipment is manufactured to the International Safety Standard EN60950 and as such is approved in the UK under the General Approval Number NS/G/1234/J/100003 for indirect connection to the public telecommunication network.

The network adapter interfaces housed within this equipment are approved separately, each one having its own independent approval number. These interface adapters, supplied by the manufacturer, do not use or contain excessive voltages. An excessive voltage is one which exceeds 70.7 V peak ac or 120 V dc. They interface with this equipment using Safe Extra Low Voltages only. In order to maintain the separate (independent) approval of the manufacturer's adapters, it is essential that other optional cards, not supplied by the manufacturer, do not use main voltages or any other excessive voltages. Seek advice from a competent engineer before installing other adapters not supplied by the manufacturer.

#### Avis de conformité aux normes du ministère des Communications du Canada

Cet appareil numérique de la classe B est conform à la norme NMB-003 du Canada.

#### **Canadian Department of Communications Compliance Statement**

This Class B digital apparatus complies with Canadian ICES-003.

#### **VCCI Statement**

この装置は、情報処理装置等電波障害自主規制協議会(VCCI)の基準に基づくクラスB情報技術装置です。この装置は、家庭環境で使用することを目的としていますが、この装置がラジオやテレビジョン受信機に近接して使用されると、受信障害を引き起こすことがあります。 取扱説明書に従って正しい取り扱いをして下さい。

The following is a summary of the VCCI Japanese statement in the box above.

This product is a Class B Information Technology Equipment and conforms to the standards set by the Voluntary Control Council for Interference by Information Technology Equipment (VCCI). This product is aimed to be used in a domestic environment. When used near a radio or TV receiver, it may became the cause of radio interference. Read the instructions for correct handling.

#### **Radio Protection for Germany**

Dieses Gerät ist berechtigt in Übereinstimmung mit dem deutschen EMVG vom 9.Nov.92 das EG-Konformitätszeichen zu führen.

Der Aussteller der Konformitätserklärung ist die IBM Germany.

Dieses Gerät erfüllt die Bedingungen der EN 55022 Klasse B.

## **Appendix B. Notices**

This information was developed for products and services offered in the U.S.A.

The manufacturer may not offer the products, services, or features discussed in this document in other countries. Consult the manufacturer's representative for information on the products and services currently available in your area. Any reference to the manufacturer's product, program, or service is not intended to state or imply that only that product, program, or service may be used. Any functionally equivalent product, program, or service that does not infringe any intellectual property right of the manufacturer may be used instead. However, it is the user's responsibility to evaluate and verify the operation of any product, program, or service.

The manufacturer may have patents or pending patent applications covering subject matter described in this document. The furnishing of this document does not give you any license to these patents. You can send license inquiries, in writing, to the manufacturer.

The following paragraph does not apply to the United Kingdom or any country where such provisions are inconsistent with local law: THIS MANUAL IS PROVIDED "AS IS" WITHOUT WARRANTY OF ANY KIND, EITHER EXPRESSED OR IMPLIED, INCLUDING, BUT NOT LIMITED TO, THE IMPLIED WARRANTIES OF NON-INFRINGEMENT, MERCHANTABILITY OR FITNESS FOR A PARTICULAR PURPOSE. Some states do not allow disclaimer of express or implied warranties in certain transactions; therefore, this statement may not apply to you.

This information could include technical inaccuracies or typographical errors. Changes are periodically made to the information herein; these changes will be incorporated in new editions of the publication. The manufacturer may make improvements and/or changes in the product(s) and/or the program(s) described in this publication at any time without notice.

Information concerning products made by other than the manufacturer was obtained from the suppliers of those products, their published announcements, or other publicly available sources. The manufacturer has not tested those products and cannot confirm the accuracy of performance, compatibility or any other claims related to products made by other than the manufacturer. Questions on the capabilities of products made by other than the manufacturer should be addressed to the suppliers of those products.

## Readers' Comments — We'd Like to Hear from You

10/100 Mbps Ethernet PCI Adapter II Installation and Using Guide

Publication No. SA23-1266-00

| Overall  | how | eatiefied | aro | VOII | with  | the | information    | in   | this | hook | 2 |
|----------|-----|-----------|-----|------|-------|-----|----------------|------|------|------|---|
| Overail, | HOW | Salisiieu | aıe | you  | WILLI | uie | IIIIOIIIIauoii | 1111 | นเบอ | DOOR |   |

| Overall, how satisfied a                                                                                                    | re you with the inf | ormation in this | book?   |              |                      |  |  |  |
|----------------------------------------------------------------------------------------------------|---------------------|------------------|---------|--------------|----------------------|--|--|--|
|                                                                                                    | Very Satisfied      | Satisfied        | Neutral | Dissatisfied | Very<br>Dissatisfied |  |  |  |
| Overall satisfaction                                                                                                    |                     |                  |         |              |                      |  |  |  |
| How satisfied are you that the information in this book is:                                                                                                    |                     |                  |         |              |                      |  |  |  |
|                                                                                                    | Very Satisfied      | Satisfied        | Neutral | Dissatisfied | Very<br>Dissatisfied |  |  |  |
| Accurate                                                                                                    |                     |                  |         |              |                      |  |  |  |
| Complete                                                                                                    |                     |                  |         |              |                      |  |  |  |
| Easy to find                                                                                                    |                     |                  |         |              |                      |  |  |  |
| Easy to understand                                                                                                    |                     |                  |         |              |                      |  |  |  |
| Well organized                                                                                                    |                     |                  |         |              |                      |  |  |  |
| Applicable to your tasks                                                                                                    |                     |                  |         |              |                      |  |  |  |
|                                                                                                    |                     |                  |         |              |                      |  |  |  |
| Thank you for your respo                                                                                                    | nses. May we conta  | act you?   Ye    | s 🗌 No  |              |                      |  |  |  |
| When you send comments to IBM, you grant IBM a nonexclusive right to use or distribute your comments in any way it believes appropriate without incurring any obligation to you. |                     |                  |         |              |                      |  |  |  |
| Name                                                                                                    |                     |                  | ldress  |              |                      |  |  |  |
|                                                                                                    |                     | 710              |         |              |                      |  |  |  |
| Company or Organization                                                                                                    | ı                   |                  |         |              |                      |  |  |  |
| Phone No.                                                                                                    |                     |                  |         |              |                      |  |  |  |

## Readers' Comments — We'd Like to Hear from You SA23-1266-00

Cut or Fold Along Line

Fold and Tape

Please do not staple

Fold and Tape

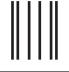

NO POSTAGE NECESSARY IF MAILED IN THE UNITED STATES

## **BUSINESS REPLY MAIL**

FIRST-CLASS MAIL PERMIT NO. 40 ARMONK, NEW YORK

POSTAGE WILL BE PAID BY ADDRESSEE

Information Development Department H6DS-9561 11400 Burnet Road Austin, TX 78758-3493

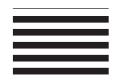

Haalladaladadadadaddaladaadladlad

Fold and Tape

Please do not staple

Fold and Tape

Part Number: 09P4000

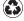

Printed in the United States of America on recycled paper containing 10% recovered post-consumer fiber.

September 2001

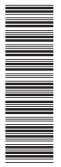

SA23-1266-00

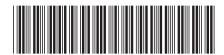